Read Axis Error \_NCF203\_ReadAxisError

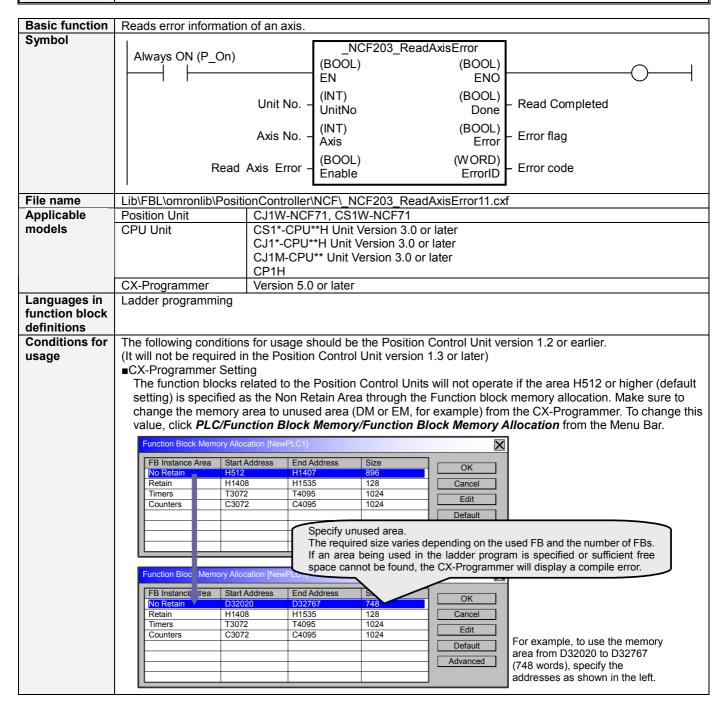

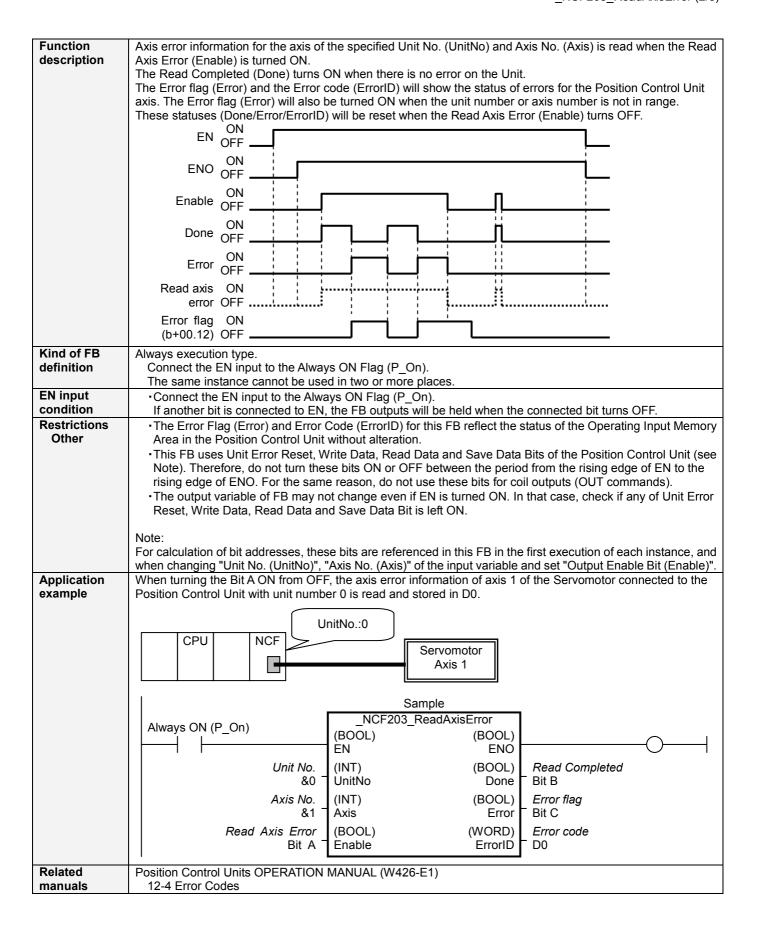

## ■ Variable Tables Input Variables

| iiipat tailabioo |               |           |         |           |                                 |
|------------------|---------------|-----------|---------|-----------|---------------------------------|
| Name             | Variable name | Data type | Default | Range     | Description                     |
| EN               | EN            | BOOL      |         |           | 1 (ON): FB started              |
|                  |               |           |         |           | 0 (OFF): FB not started         |
| Unit No.         | UnitNo        | INT       | &0      | &0 to &15 | Specify the unit number.        |
| Axis No.         | Axis          | INT       | &1      | &1 to &16 | Specify the axis number.        |
| Read Axis Error  | Enable        | BOOL      | 0(OFF)  |           | <b>f</b> : Starts reading error |

**Output Variables** 

| Name           | Variable name | Data type | Range | Description                                                                                                    |
|----------------|---------------|-----------|-------|----------------------------------------------------------------------------------------------------|
| ENO            | ENO           | BOOL      |       | 1 (ON): FB operating normally                                                                                            |
|                |               |           |       | 0 (OFF): FB not operating normally                                                                                       |
|                |               |           |       | •FB not started                                                                                                    |
|                |               |           |       | <ul> <li>Input variable out of the range</li> </ul>                                                                      |
|                |               |           |       | •FB ended with error                                                                                                    |
|                |               |           |       | <ul> <li>Common Parameters could not be read</li> </ul>                                                                  |
| Read Completed | Done          | BOOL      |       | 1 (ON) indicates that there is no error on the specified axis.                                                           |
| Error flag     | Error         | BOOL      |       | Turns ON when an error has occurred in the specified axis.                                                               |
| Error code     | ErrorID       | WORD      |       | Returns the error code when an error has occurred in the FB.  Refer to the <i>Related Manuals</i> for details on errors. |
|                |               |           |       |                                                                                                    |
|                |               |           |       | A code of #0000 will be returned if any of the following conditions is satisfied.                                        |
|                |               |           |       |                                                                                                    |
|                |               |           |       | Input variable is out of range.                                                                                          |
|                |               |           |       | •The common parameters of the Position Control Units are                                                                 |
|                |               |           |       | out of range.                                                                                                    |
|                |               |           |       | <ul> <li>Not established communications with a specified axis.</li> </ul>                                                |

**■ Version History** 

| Version | Date     | Contents                                                                            |  |  |  |
|---------|----------|-------------------------------------------------------------------------------------|--|--|--|
| 1.00    | 2004.06. | Original production                                                                 |  |  |  |
| 1.10    | 2005.01. | Limitation about the setting timing with " Unit No. " and " Axis No. " was removed. |  |  |  |

■ The detailed contents of the upgrading

| = The detailed contents of the approximg |                                                                                                    |  |  |  |
|------------------------------------------|----------------------------------------------------------------------------------------------------|--|--|--|
| Version                                  | Detailed Contents                                                                                          |  |  |  |
| 1.10                                     | In version 1.0x, " Unit No. " and " Axis No. " must be set when EN was ON and " Start (Execute) " was OFF. |  |  |  |
|                                          | This means not sometimes working normally when " Unit No. " and " Axis No. " are changed simultaneously    |  |  |  |
|                                          | with ON of " Start (Execute) ".                                                                            |  |  |  |
|                                          | In version 1.10, this limitation was removed.                                                              |  |  |  |

## ■ Note

This document explains the function of the function block.

It does not provide information of restrictions on the use of Units and Components or combination of them. For actual applications, make sure to read the operation manuals of the applicable products.